# Interactive Streaming Infra with JupyterHub and Apache Flink on Kubernetes

Elkhan Dadashov, Software Engineer, Apple

## Agenda

- Streaming adoption challenges
  - Steep learning curve
  - Infrastructure
  - Language
- Interactive Streaming Infra
  - JupyterHub
  - Single pod development
  - At large scale development

## Steep learning curve

- Challenges:
  - Bounded vs unbounded data (reading large Iceberg tables as a source)
  - Different time characteristics
  - Out-of-order data
- Solution:
  - Lots of examples with different connectors

## Steep learning curve

- Challenges:
  - Connecter specific knowledge (Kafka idleness, Iceberg commits)
- Solution:
  - SDK & connectors (Kafka, Schema Registry, Iceberg)
  - Good defaults
  - Extra documentation

## Steep learning curve

- Challenges:
  - Too many knobs to tune for Flink pipeline (memory, task slots, Python, Java, Flink SQL)
- Solution:
  - Flink Kubernetes Autoscaler
    - Sources: Kafka source, Iceberg Source
    - Tuning parallelism & memory

## Infrastructure challenges

## **Running on Clouds**

- Challenge:

- Handling pod/task failures
- Solution:
  - Flink Kubernetes Operator

## **Running on Clouds**

- Challenge:
  - Object storage limits on PUTs
- Solution:
  - Cooperation with vendors on entropy-based partitioning

## **Running on Clouds**

- Challenge:
  - Network costs
- Solution:
  - Co-locating Kafka and Flink in the same region/AZ

## Language challenges

## Language Challenges

- Challenge:
  - ML and Data science people use Python and SQL
  - Data engineers use Java/Scala
- Solution:
  - Support of different language APIs: Java, Flink SQL, PyFlink

#### **Flink APIS for Application Development**

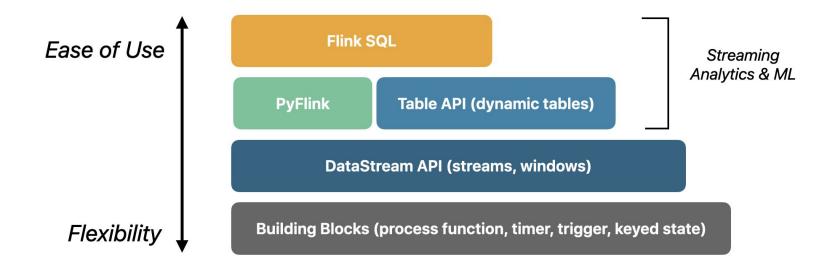

## Flink SQL

- Easier to use: what vs how
- NoCode: Well-known SQL standard: ANSI SQL + Temporal operators
- No additional cost for Infra or users
- Attract new users: ML/DS engineers/analysts

## PyFlink

- PyFlink fully supports both the Table API and the DataStream API.
- Simplifies Flink SQL/Flink pipeline testing
- Python is one of the most popular language in data science and machine learning
- Pandas (powerful Python module) can be used in PyFlink also

## Interactive Streaming Development

## **Interactive Streaming Development**

- Use Flink SQL client
- Use Python notebooks

#### Shell on the Clouds: JupyterHub

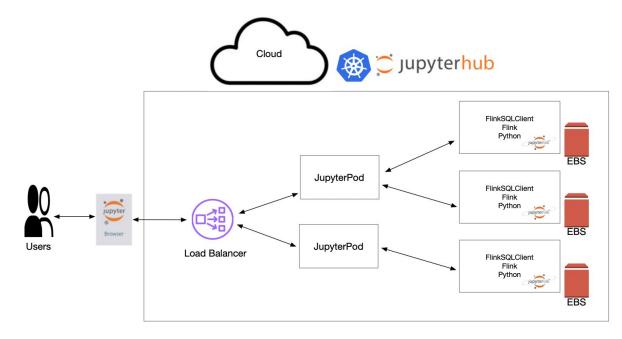

#### Flink baked JupyterLab image

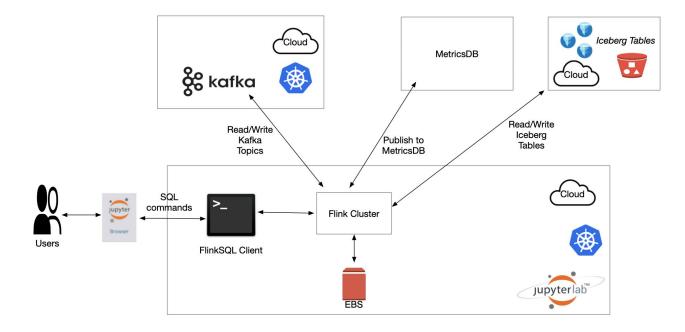

## Challenges on single pod

- Challenge:
  - Cannot run at large scale (reading large Iceberg table)
- Solution:
  - Remote execution of Flink pipeline for both Flink SQL & PyFlink

## Flink SQL Interactive Development Workflow

#### **Session Cluster Initialization**

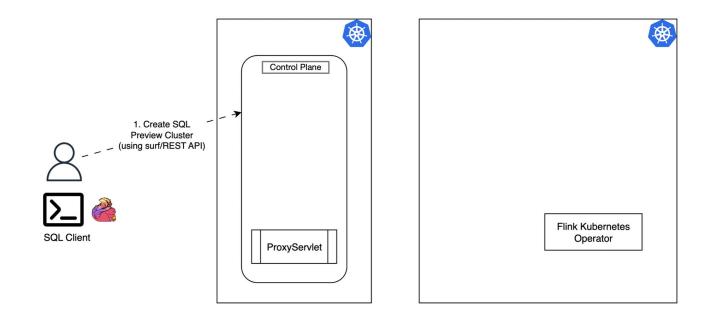

#### **Session Cluster Initialization**

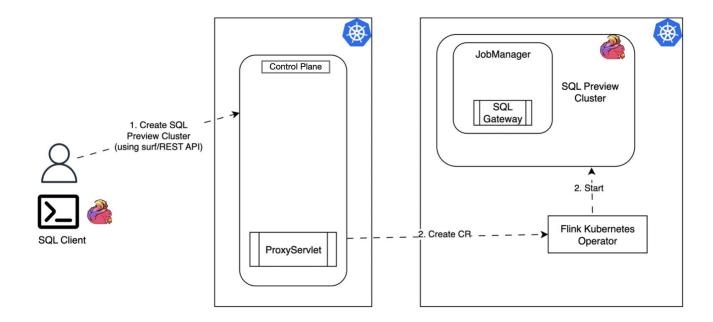

#### **Session Cluster Initialization**

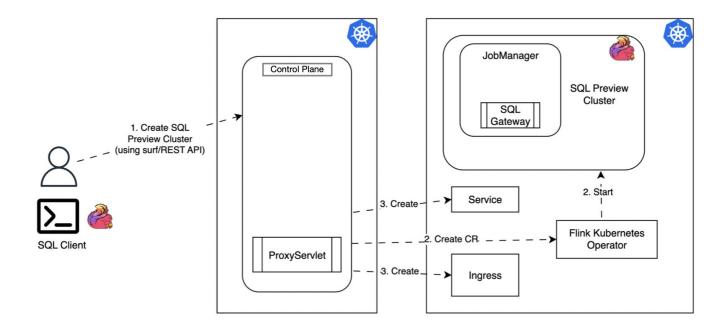

#### **Interactive Flink SQL**

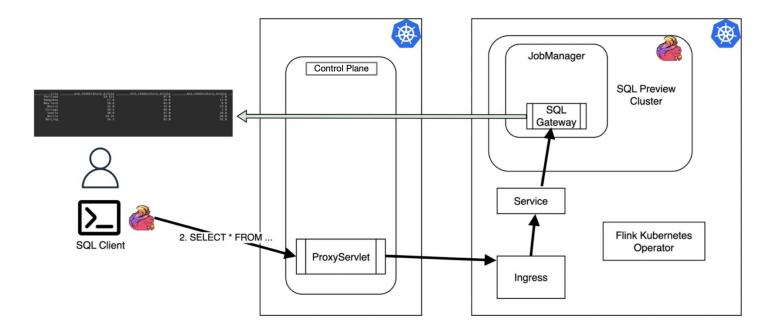

## PyFlink Interactive Development Workflow

## Step 1: Create Standalone cluster on remote Flink EKS cluster

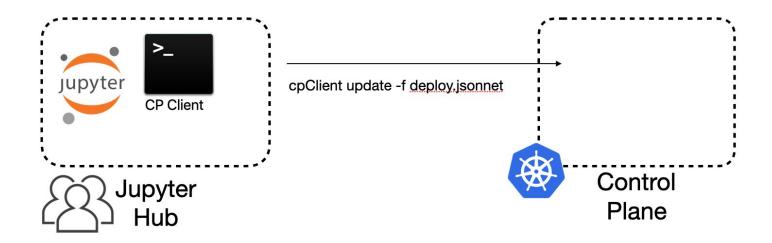

## Step 1: Create Standalone cluster on remote Flink EKS cluster

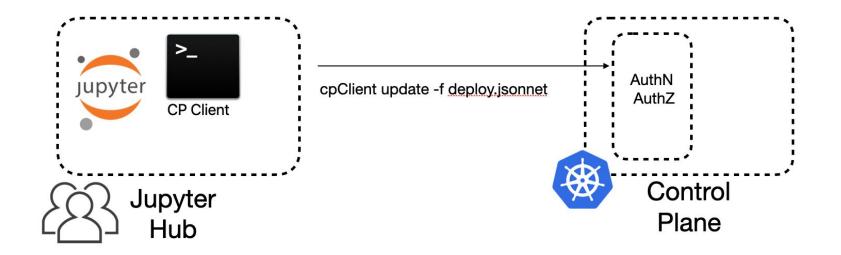

## Step 1: Create Standalone cluster on remote Flink EKS cluster

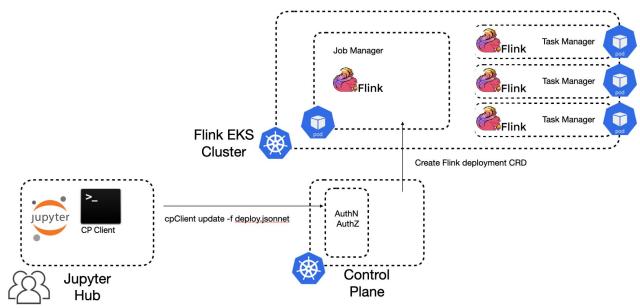

Table API PyFlink Examples for Apache Flink

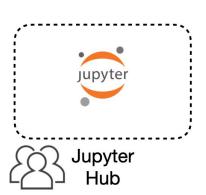

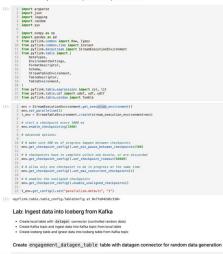

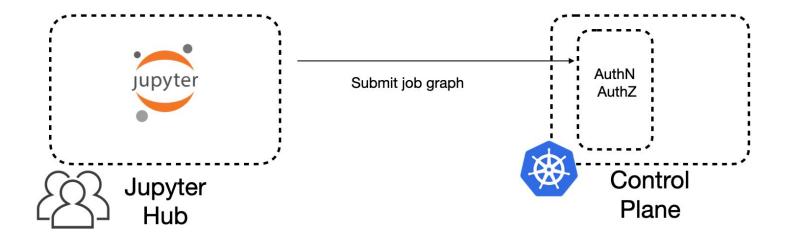

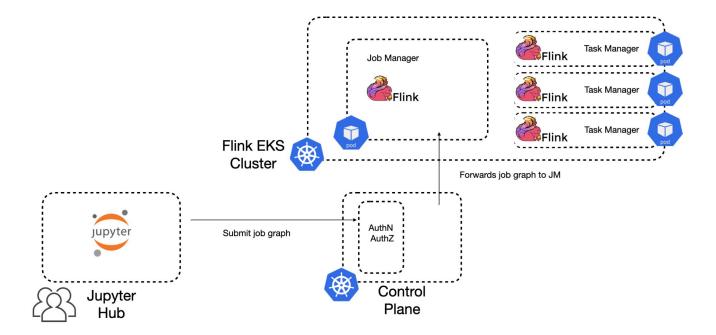

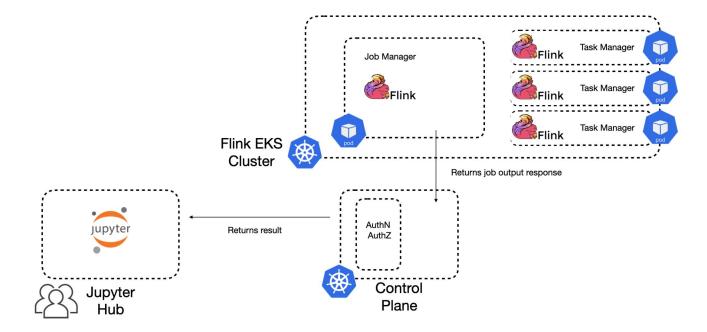

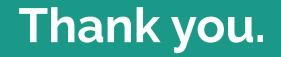